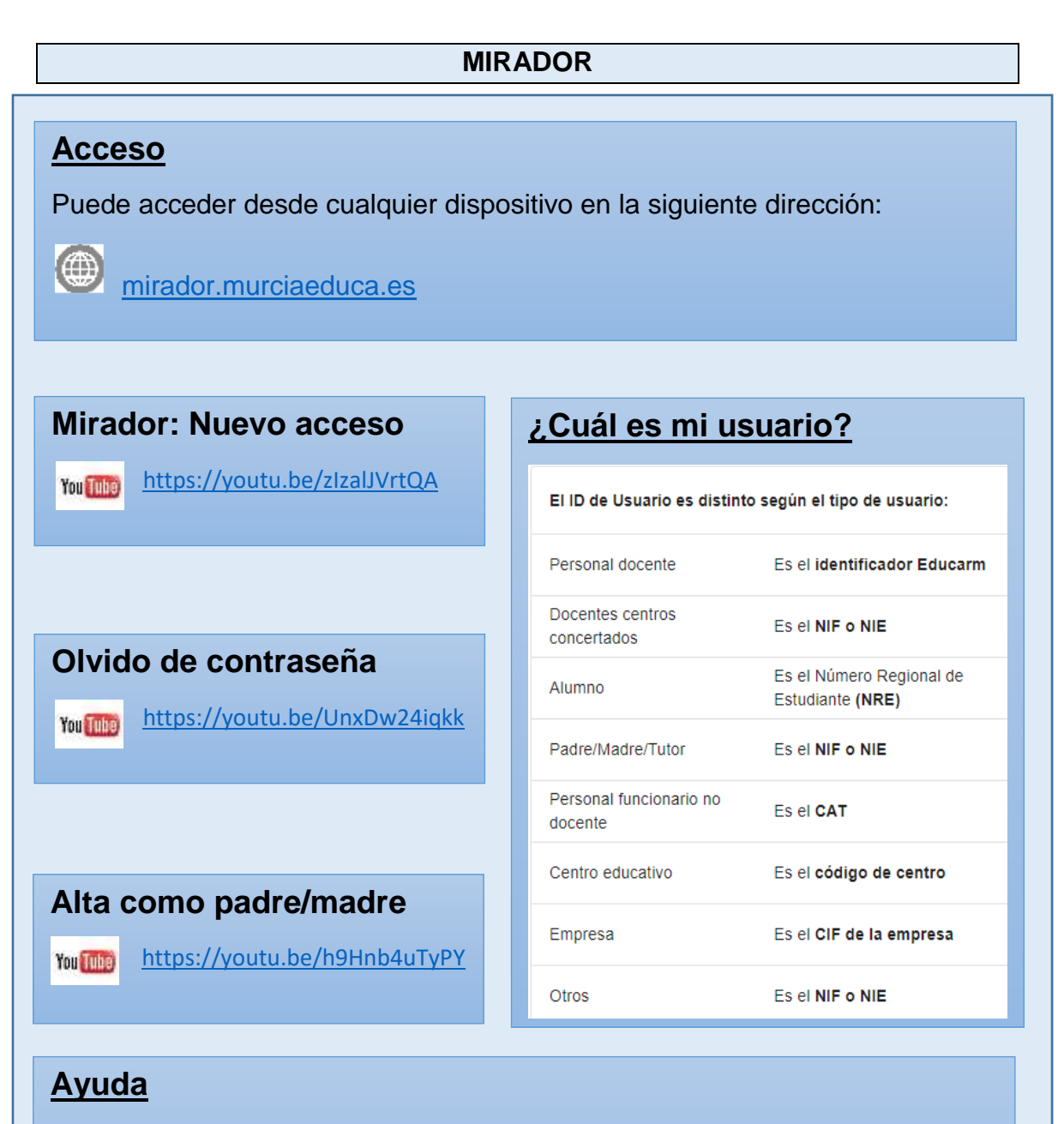

Toda la información sobre Mirador en

(曲 [Eduwiki-Mirador](http://eduwiki.murciaeduca.es/wiki/index.php/Mirador:_%C3%8Dndice)